The copy filmed here has been reproduced thenks to the generosity of:

National Library of Canada

The images appeering here ere the best quality possibia considering the condition and legibility of the original copy and in keaping with the filming contract spacifieationa.

Original copias in printad papar covars ara filmad baginning with tha front covar and anding on the lest page with a printed or illustrated impression, or the beck cover whan appropriate. All othar original copiaa ara filmad baginning on tha first page with a printed or illustrated impression. and anding on tha last paga with a printad or illuatratad imprassion.

The last recorded frame on eech microfiche **The last recorded frame on eech microfiche**<br>shall contain the symbol —— (meening "CON-TINUED"), or tha symbol V (maaning "END"), whichavar applias.

Mapa. platas. charts, ate. may ba filmad at diffarant raduction ratios. Thosa too larga to ba antiraly includad in one axposura ara filmad baginning in tha uppar laft hand cornar. laft to right and top to bottom, es meny frames as required. The following diagrams illustrate the method:

L'exemplaire filmé fut reproduit grâce à la Q4ntrot'ni da:

Biblioth^quo nationale du Canada

Les images suiventes ont été reproduites avec le<br>plus grend soin, compte tenu de la condition et<br>da la netteté de l'exempleire filmé, et en conformité evec les conditions du contret de filmaga.

Les exemplaires origineux dont la couverture en papiar ast imprimée sont filmés en commençant<br>per la premier piet et en terminant soit par la darnière page qui comporte une empreinte d'impression ou d'illustration, soit par la second piet, seion le ces. Tous les eutres exemplaires<br>origineux sont filmés en commençant par la pramière page qui comporte une empreinte d'impression ou d'illustration et en terminant par la dernière page qui comporte une telle empreinte.

Un dee symboles suivants apparaitra sur la dernière image de chaque microfiche, selon le cas: le symbole —— signifie "A SUIVRE", le<br>symbole V signifie "FIN".

Las cartes, pianches, tableaux, etc., peuvent être filmés à des taux de réduction différents. Lorsque le document est trop grand pour être reproduit en un seul cliché, il est filmé à partir de l'angle supérieur gauche, de gauche à droite. et de haut en bas. en prenant le nombre d'images nécessaire. Les diagrammes suivants illustrent la méthode.

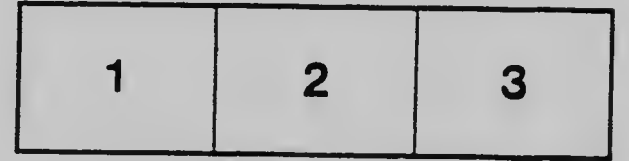

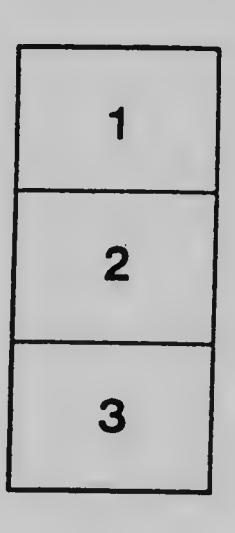

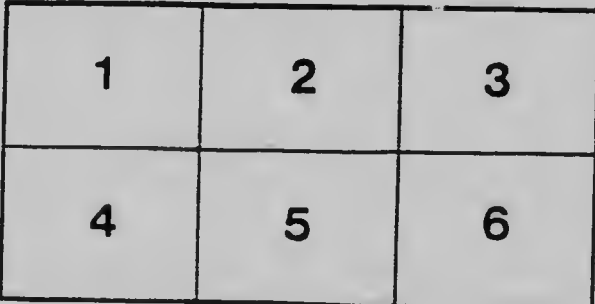